## **Technology Vocabulary\***

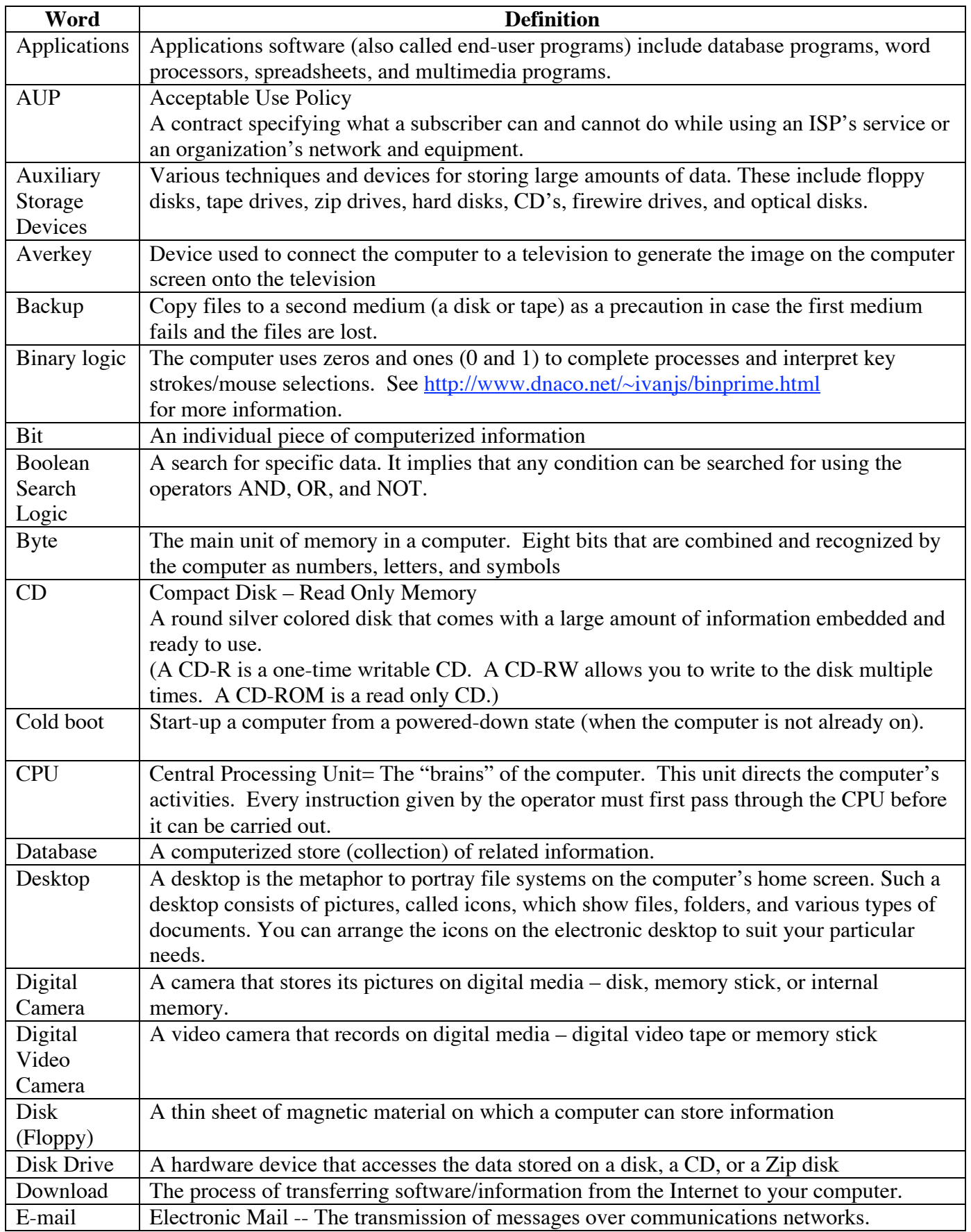

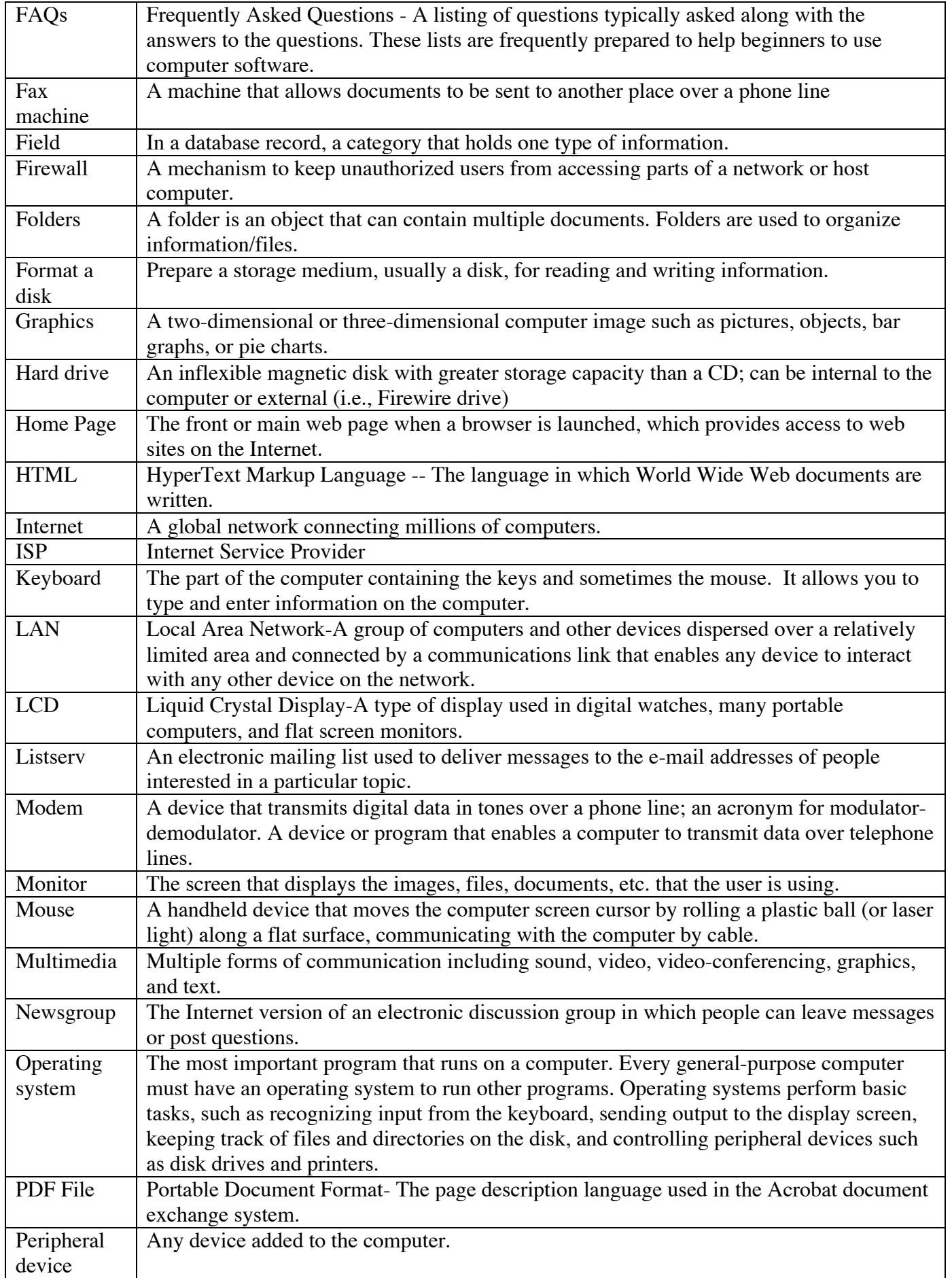

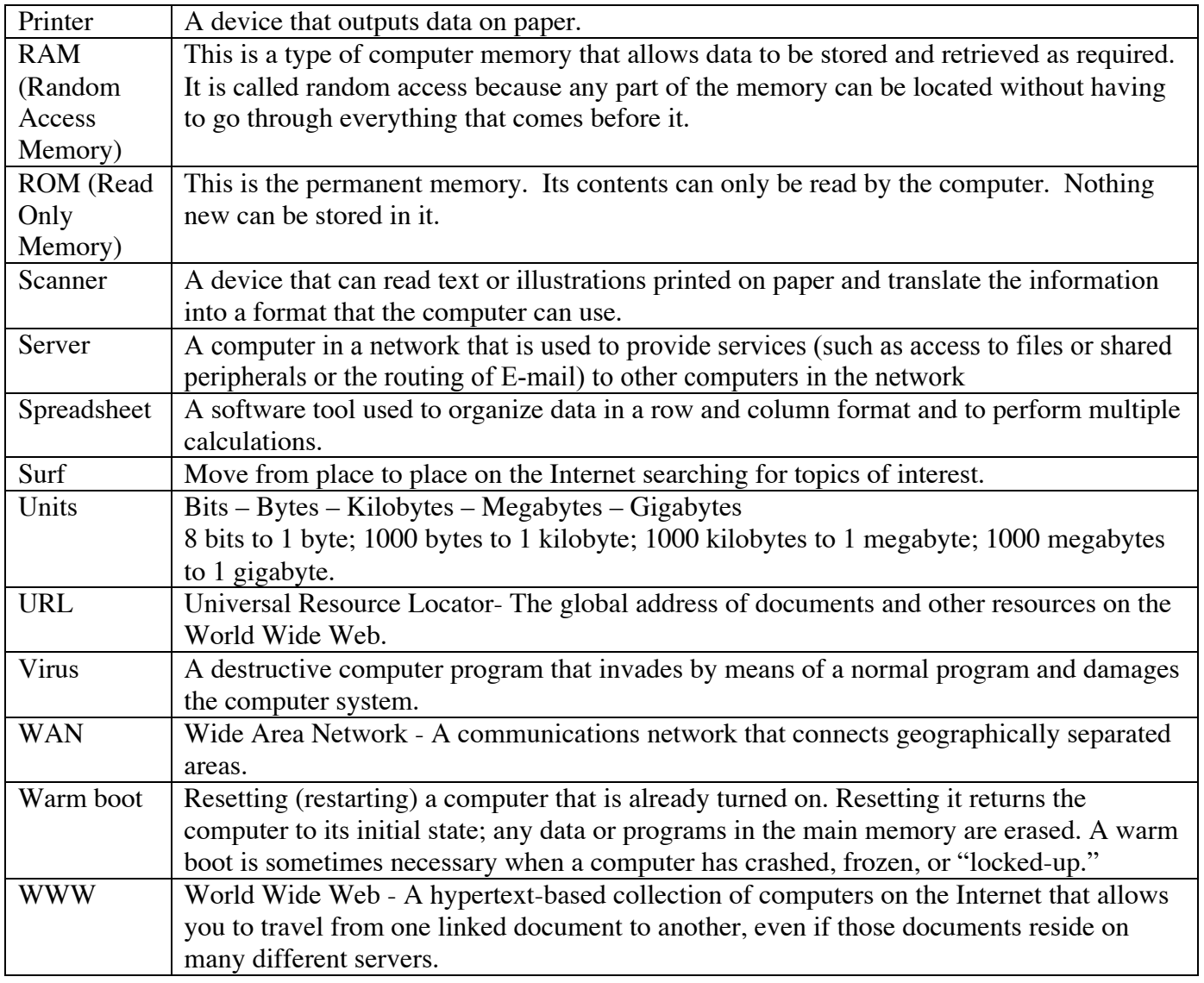

\*This vocabulary list compiled by Amy Scott from several sources with the principle source being: www.fluco.org (Accessed: July 30, 2003). TSIP Standard 2. TSIP2.doc